### **PPS-Design of an own WWW-Homepage SS 2003**

#### Lecture 4: CGI Scripts and Forms

Károly Farkas (farkas@tik.ee.ethz.ch)

# **Common Gateway Interface (CGI)**

- • Common Gateway Interface
	- i s a d e fin e d interface between information servers (eg., web servers) and external programs.

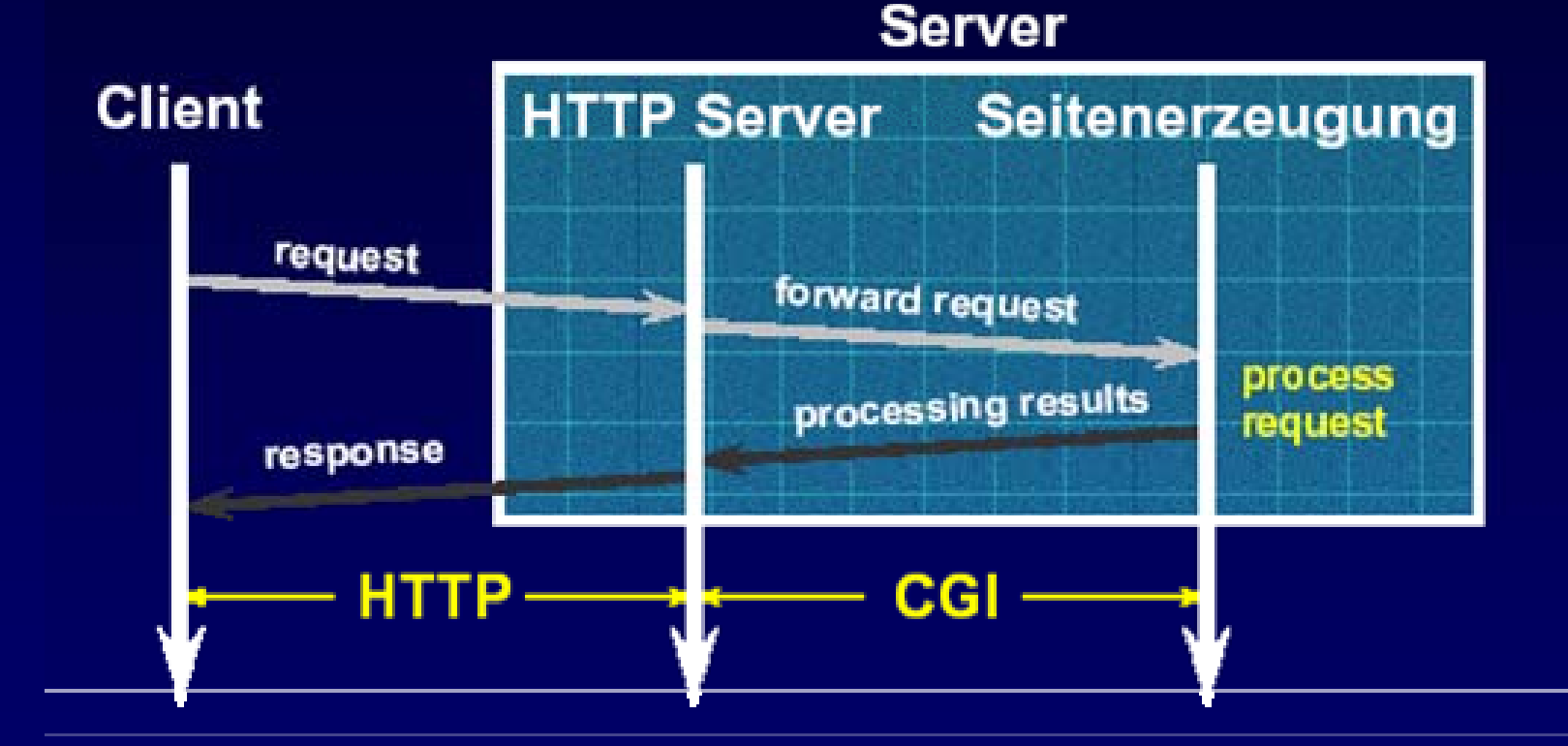

#### **CGI Scripts**

- A CGI Script is a program which
	- runs on the remote Webserver
	- executes user requests
- A CGI Script is written in a programming language which is
	- – compiled on the server where it's running (C, C++, Ada, etc.)
	- –- interpreted by an interpreter on the server  $\overline{\phantom{a}}$ where it's running (Perl, PHP, shell script, etc.)

# **Communication Between the Web Server and the CGI Script**

- • **1.** The Server receives a request -> it sets a number of environment variables
- • **2.** The Server starts the CGI script requested
- • **3.** The Server writes data (eg., parameters) to the script using its standard input
- • **4.** The CGI script produces a result and sends it back to the Server using its standard output

# **To Run a CGI Script**

- • $\,\cdot\,$  The exact configuration of running CGI  $\,$ scripts is web-server dependant
- The web-server administrator can determinate
	- whether CGI scripts can be run at all
	- where these scripts should be located
		- Eg., /home/httpd/cgi-bin/
	- w hic h extension required (.cgi)
- • $\,\cdot\,$  The file containing the script should be executable (the 'exec' flags should be set)

#### **Assignment 1: 1st CGI**

#### **Create an HTML page using a CGI script which says: Hello World!**

Hints: - Create a *.cgi* file with the CGI script.

- -Make this file executable.
- Construct a dummy HTML page which contains a link to the CGI script.
- -Use on-line manuals:
	- o <http://www.perl.com/perl/>
	- o <http://user.it.uu.se/~matkin/documents/shell/>

# **CGI Environment Variables**

- • Request independent variables
	- SERVER\_SOFTWARE: name and version of the WWW server
	- S E R V E R \_ N A M E: host name or IP address of the server
	- GATEWAY\_INTERFACE: version of CGI
- •• Request dependant variables
	- S E R V E R \_ P O R T: destination port number of the request
	- REMOTE\_HOST or REMOTE\_ADDRESS: identifier of the request sender machine
	- Etc.,:<http://hoohoo.ncsa.uiuc.edu/cgi/env.html>

#### **Assignment 2: CGI, Example 2**

#### **#!/bin/sh echo "Content-Type: text/html" echoecho "<!DOCTYPE HTML PUBLIC "-//IETF">" echo "This is a simple CGI script" echo "<br>"idecho "<br>"dateecho "<br>" \$SERVER\_SOFTWARE echo "<br>" \$REMOTE\_HOST** ← Shell script

Result

**This is a simple CGI script uid=9905(httpd) gid=901(employee) Mon May 12 13:45:36 MET 2003 Apache/1.3.26 Ben-SSL/1.23 (Unix) vpn-global-012-dhcp.ethz.ch**

# **Results of CGI Scripts**

- • Connect to the web-server using standard output
- • All CGI results must start with a header containing the description of the result
- Possible results
	- HTML page
		- "Content-Type: text/html"
		- Defined MIME-Type of the answer
	- Reference to the result (URI or file path)
		- "Location: http://redirectedsite.com"
	- Status report
		- "Status 302"

# **HTML Forms**

- •Using forms it's possible to submit data
- • Elements
	- Container
		- <FORM>
	- Control
		- <INPUT>
		- <BUTTON>
		- <SELECT>
		- <TEXTAREA>
		- <LABEL>

# **The <FORM> Element**

- •Acts as a container for content
- •• Defines what to do with the form data specified by the controls
	- Where the data should be sent?
	- –How it should be sent?
- Important attributes
	- ACTION
	- M E TH OD
	- ON SUBM IT
	- –ONRESET
	- TARG E T

# **Control Elements**

- <IN PUT>
	- T h e general control element with several attributes
- •<BUTTON>
	- To create general buttons
- <SELECT>
	- T o c r e a t e pop-up menus
- < TE X TARE A>
	- To create a text input control of arbitrary size
- •<LABEL>
	- T<sup>o</sup> associate a lab el with a form control
- $\cdot$  More information
	- –<http://www.w3.org/TR/REC-html40/interact/forms.html>

#### **Form Example**

**<FORM action="http://somesite.com/prog/adduser" method="post"> <P>**

**First name: <INPUT type="text" name="firstname"><BR>** 

Last name:  $\langle$ INPUT type="text" name="lastname"> $\langle$ BR>

**email: <INPUT type="text" name="email"><BR>** 

- **<INPUT type="radio" name="sex" value="Male"> Male<BR>**
- **<INPUT type="radio" name="sex" value="Female"> Female<BR>**
- **<INPUT type="submit" value="Send"> <INPUT type="reset">**
- **</P>**

**</FORM>**

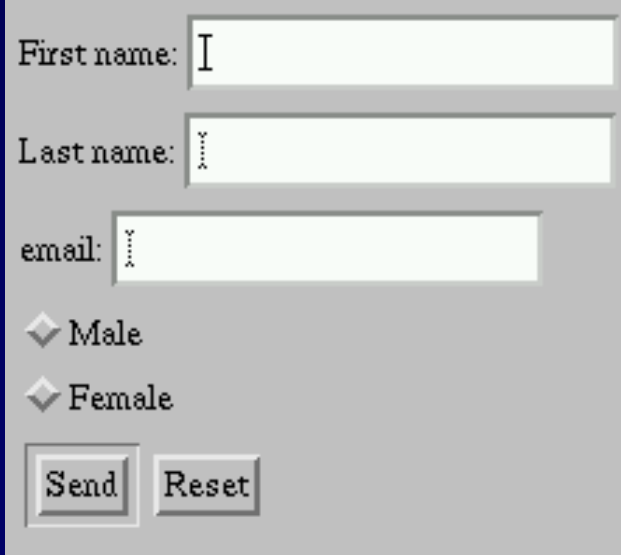

## **Assignment 3: Form**

**Create a Form on an HTML page requesting the following information:** 

- **- N a m e ;**
- **- Date of birth (from a pop-up list);**
- **- Favorite color (using radio buttons);**
- **- Hobbies (using check-box list);**
- **- Remarks (using text area).**

**Then e-mail this form to our own e-mail address.**

Hints: - Use the previous example.

#### **CGI and Forms**

• $\,\cdot\,$  One of the most frequent applications of  $\,$ CGI is the processing of form data

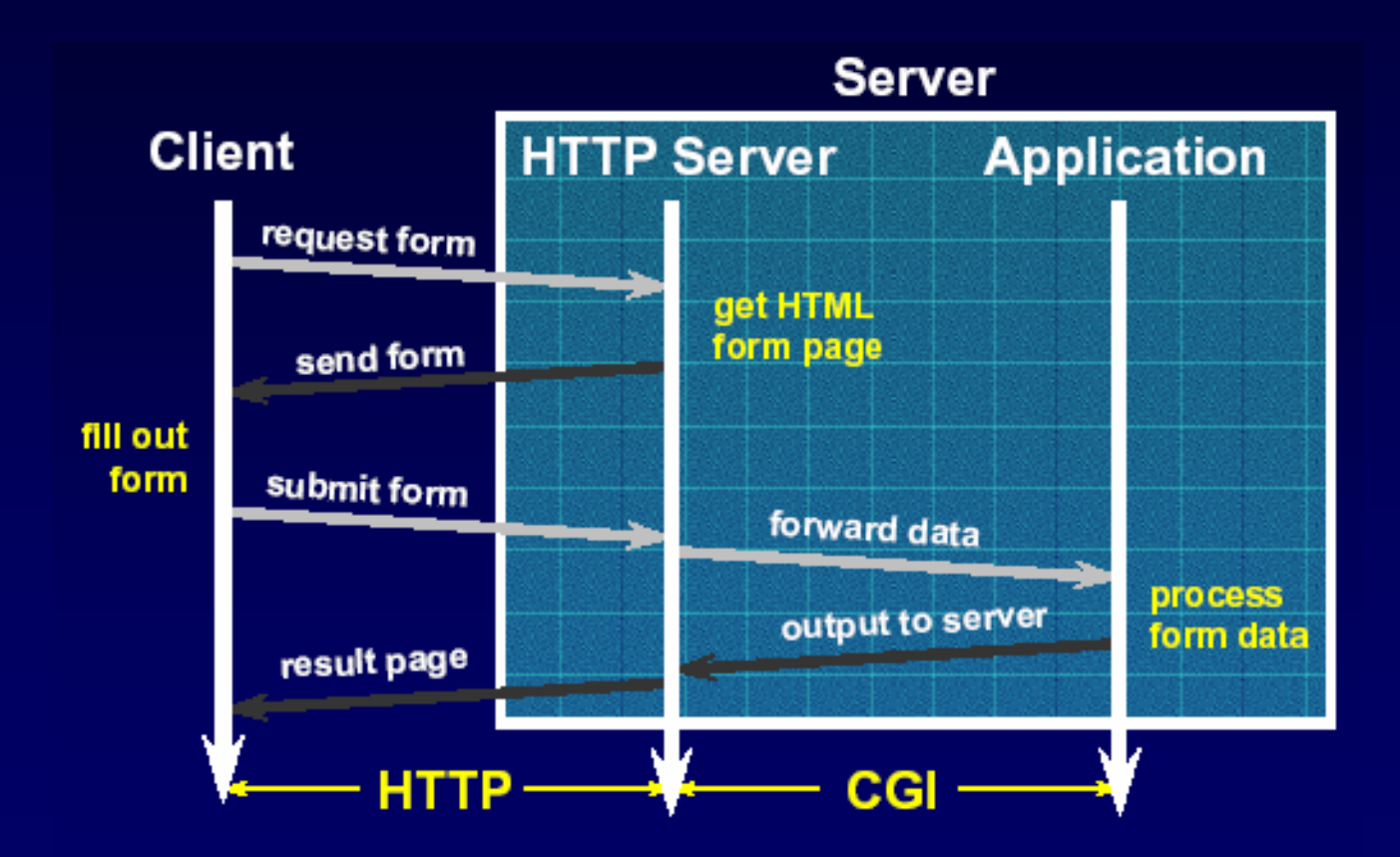

# **CGI and Forms (cont'd)**

- T h <sup>e</sup> <FORM> element ACTION attribute
	- –is in this case a URI to a CGI script,
- a n d t h <sup>e</sup> METHOD attribute
	- is the GET or POST method.
	- G E T method
		- The form data is appended to the URI using the '?' sign
		- Eg., http://<host>/cgi/proba.cgi?foo=bar&test=hallo
	- POST method
		- The form data is included in the body of the request
		- More flexible and secure solution than GET

# **Form Example Using CGI**

#### **<html>**

**<head> <title>CGI Testpage </title> </head>** 

**<body>**

**<form action=http://test.cgi method="POST">**

**<p><b>Type some text:**

**<input type="text" name="textinput" size="30" maxlength="50"> </p>**

**</form>**

**</body>**

**</html>**

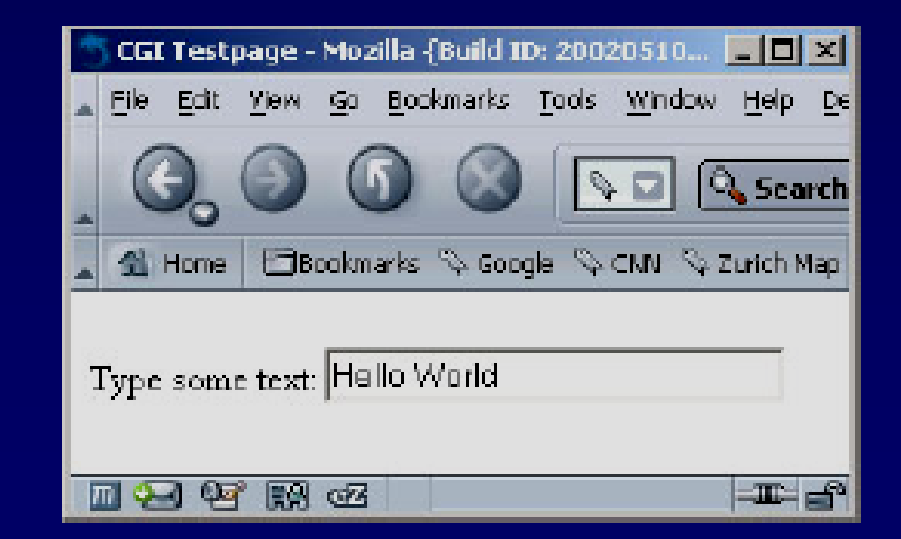

#### **Form Example Using CGI (cont'd)**

```
#! /tik1opt1/bin/perl -w
use CGI qw(:standard);
```

```
my $value = param ('textinput');
print header(), start_html("Response"),
p("You typed: ", $value),
end_html();
```
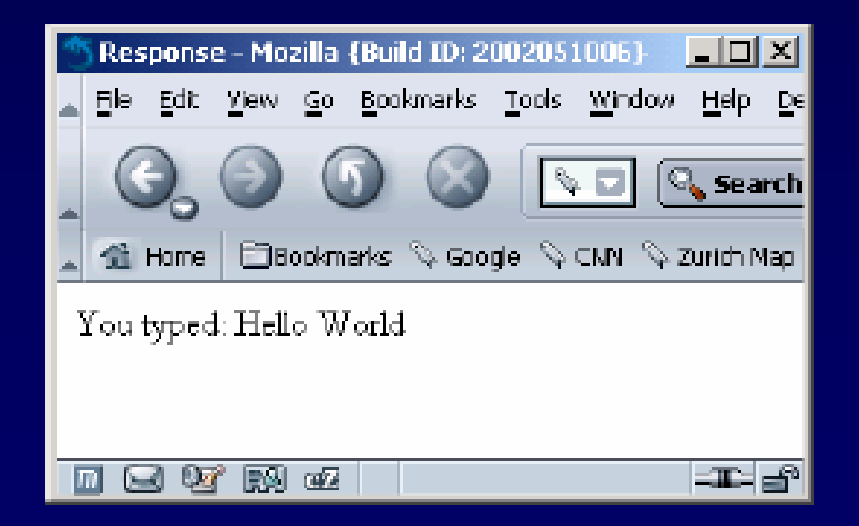

# **A Complex CGI Example: Visitors' Book**

- •You can download it:
	- – [http://www.tik.ee.ethz.ch/tik/education/lectur](http://www.tik.ee.ethz.ch/tik/education/lectures/PPS/web/SS03/cgi/guestbook.zip) es/PPS/web/SS03/cgi/guestbook.zip

## **Further Information**

- CGI Home Page
	- –<http://www.w3.org/CGI/>
- • A reference Home Page to Forms
	- – [http://www.w3.org/TR/REC](http://www.w3.org/TR/REC-html40/interact/forms.html)html40/interact/forms.html
- • General Home Page to Web Design
	- –[http://www.htmlhelp.com](http://www.htmlhelp.com/)